# 電子請求受付システム 証明書発行業務全体概要説明

## 一目次一

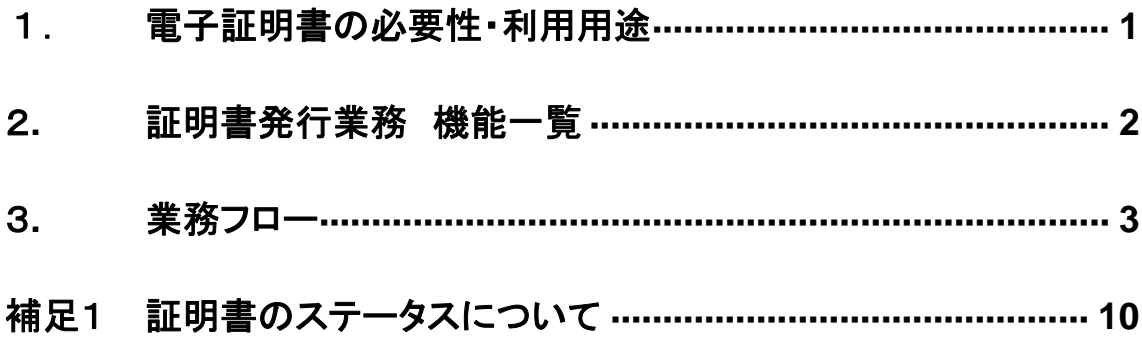

### 1. 電子証明書の必要性・利用用途

- 障害者自立支援制度では、事業所からの請求はインターネットにより行うこととされており、この 請求が真に名義人によってなされたものであるかを確認するため、事業所が保持する証明書に より電子署名を行い、証明書を添付する。また、請求を行った際に添付した証明書を保持してい る事業所のみが、連合会からの通知文書等を取得することが可能となる。
- この証明書は、専用認証局が発行した電子証明書を使用する。

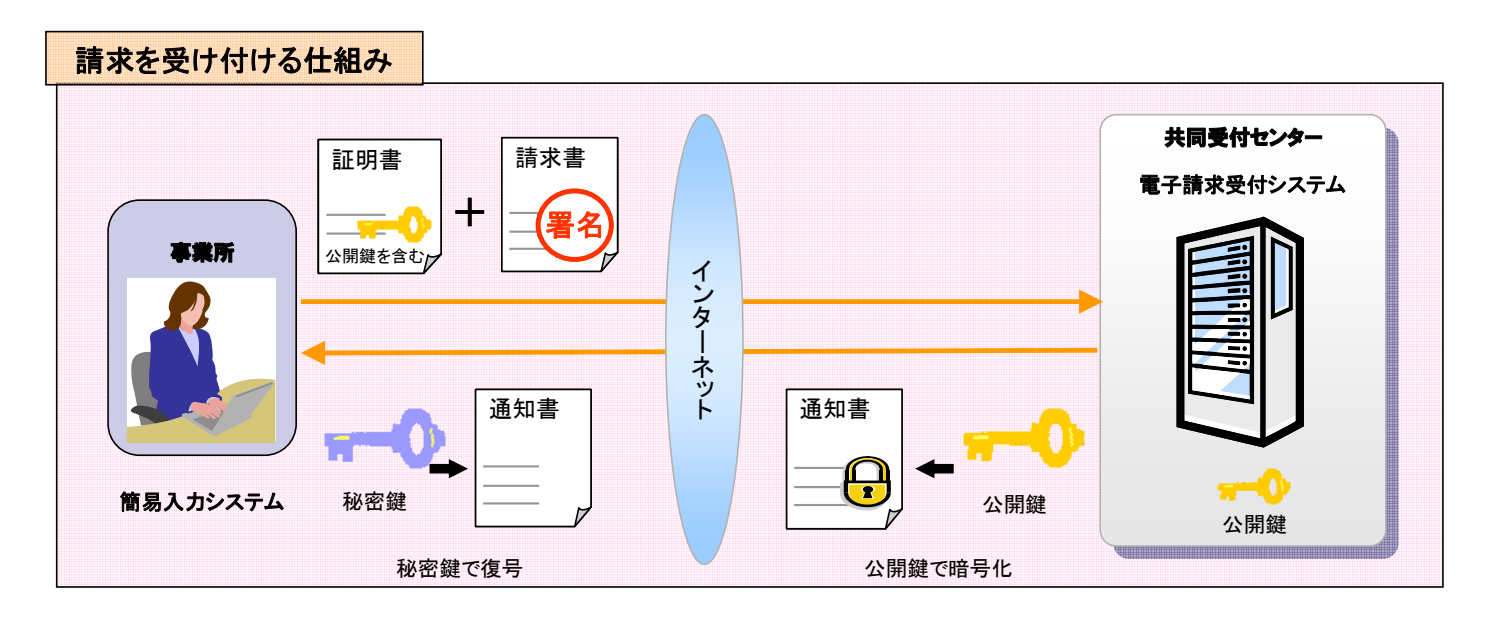

図 1 インターネット請求のイメージ図

## 2. 証明書発行業務 機能一覧

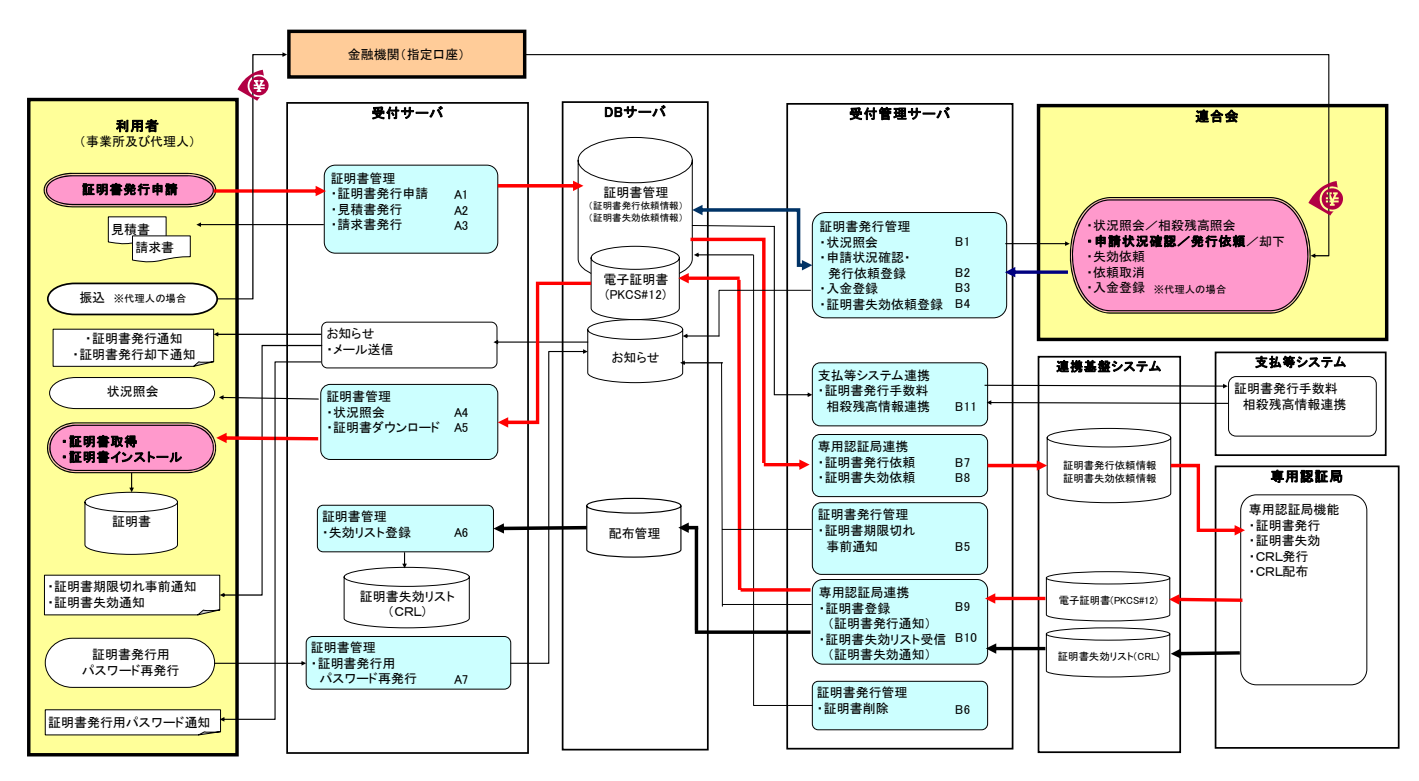

#### 図 2 証明書発行業務 全体機能概要図

#### 受付サーバ機能

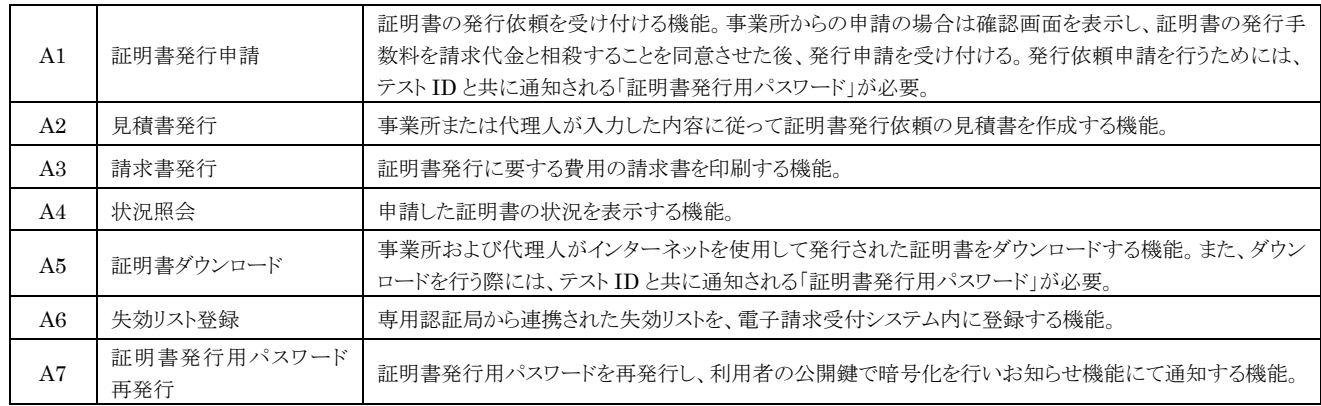

#### 受付管理サーバ機能

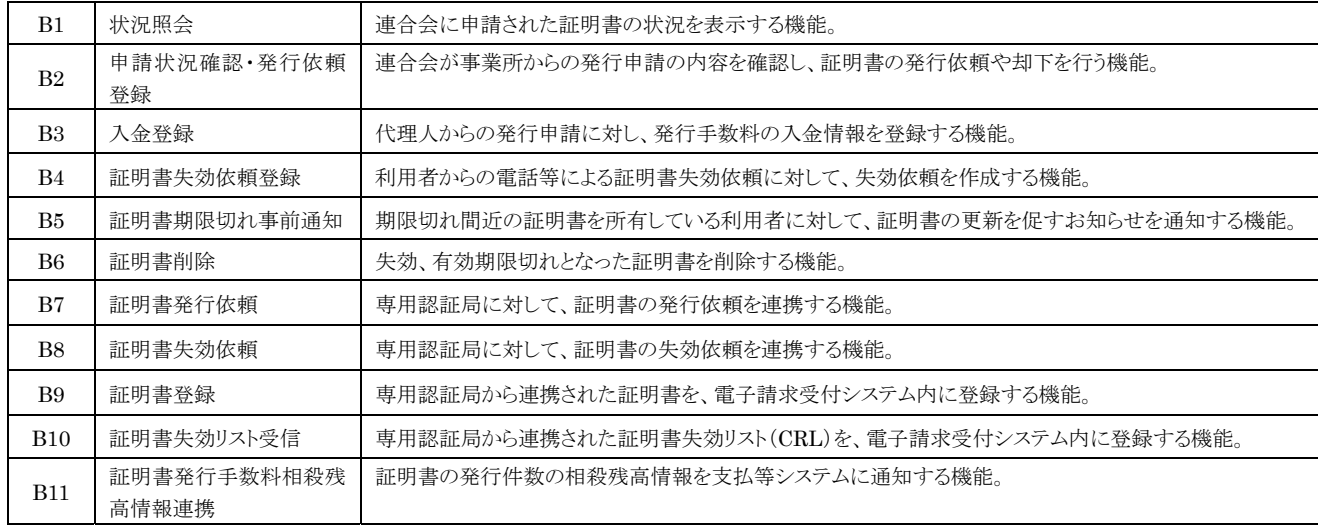

## 3. 業務フロー

①発行【事業所】

事業所は、証明書の発行申請を行うときに、この機能を利用する(発行申請から証明書発行依頼まで)。 連合会は、証明書の発行依頼を行うときに、この機能を利用する。

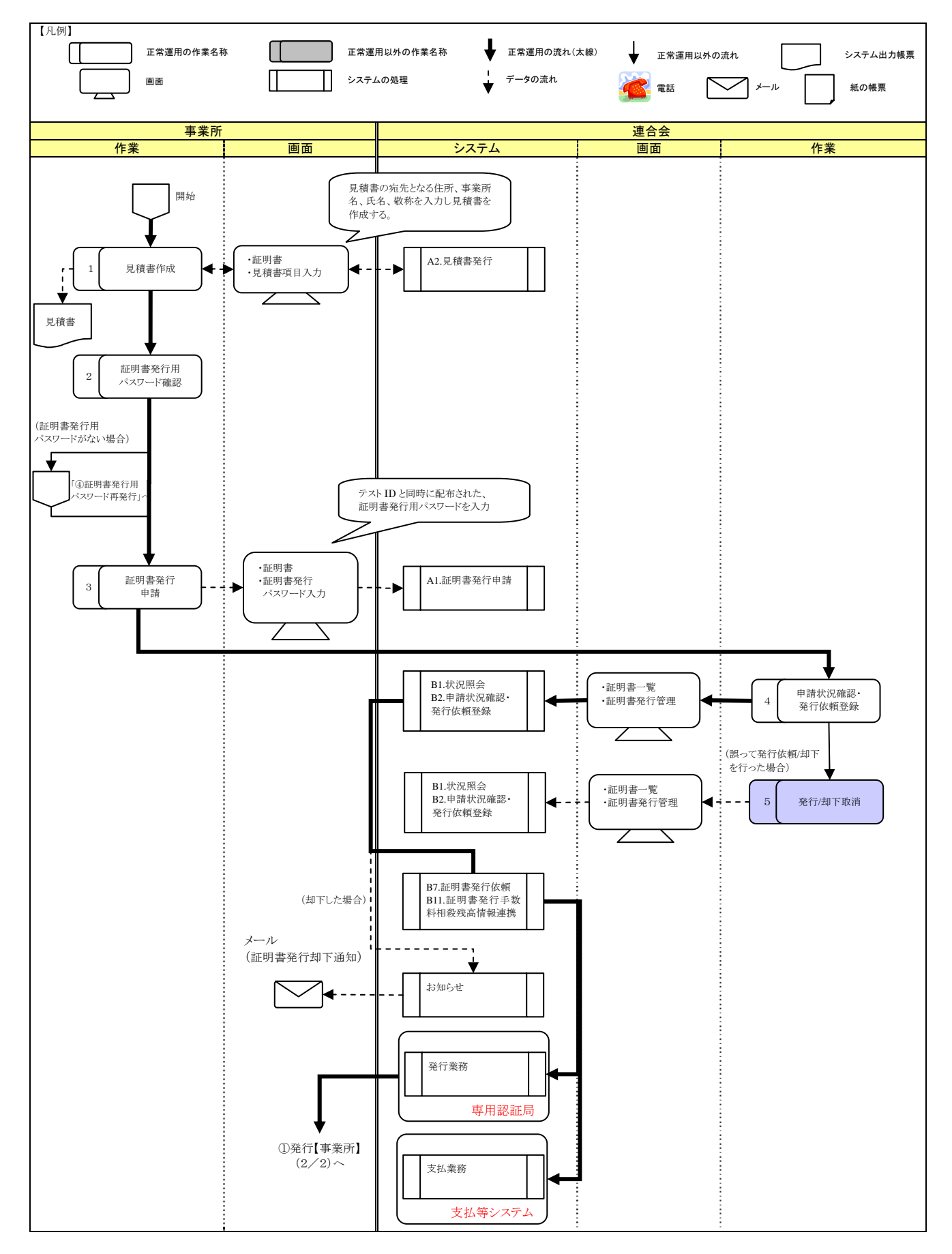

#### ①発行【事業所】(2/2)

事業所は、証明書の発行申請を行うときに、この機能を利用する(証明書発行から証明書インストールまで)。

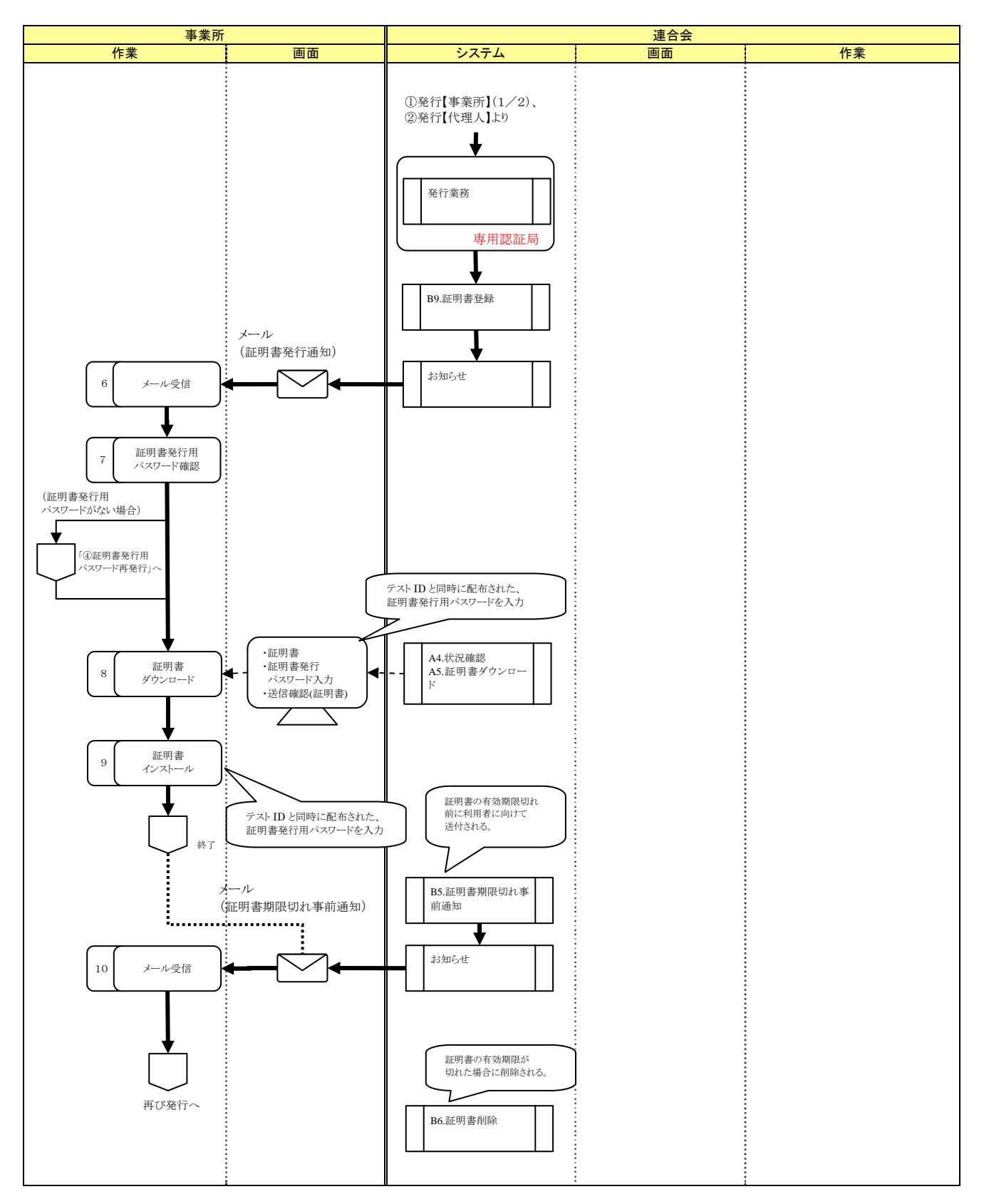

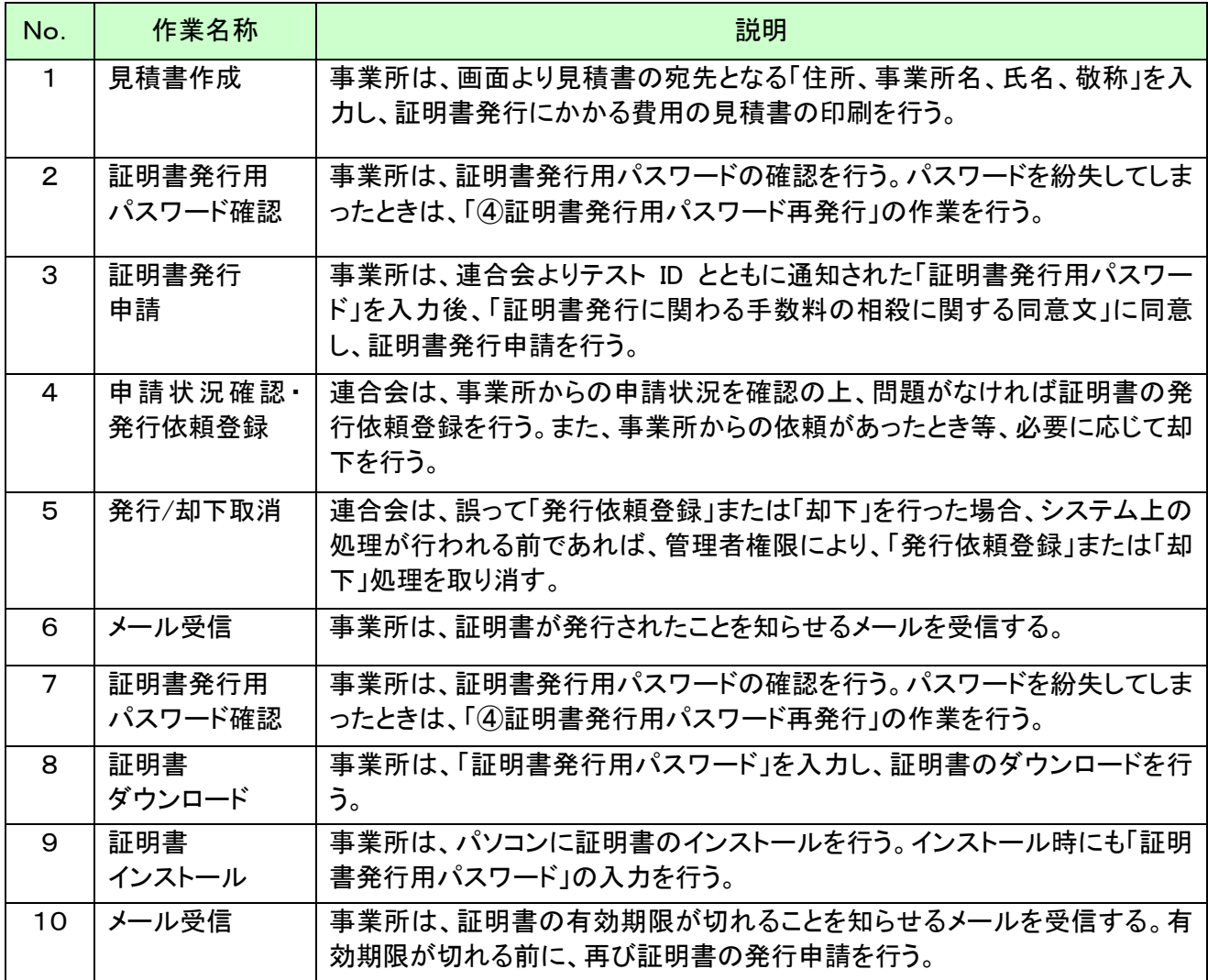

#### ②発行【代理人】

代理人は、証明書の発行申請を行うときに、この機能を利用する(発行申請から証明書発行依頼まで)。

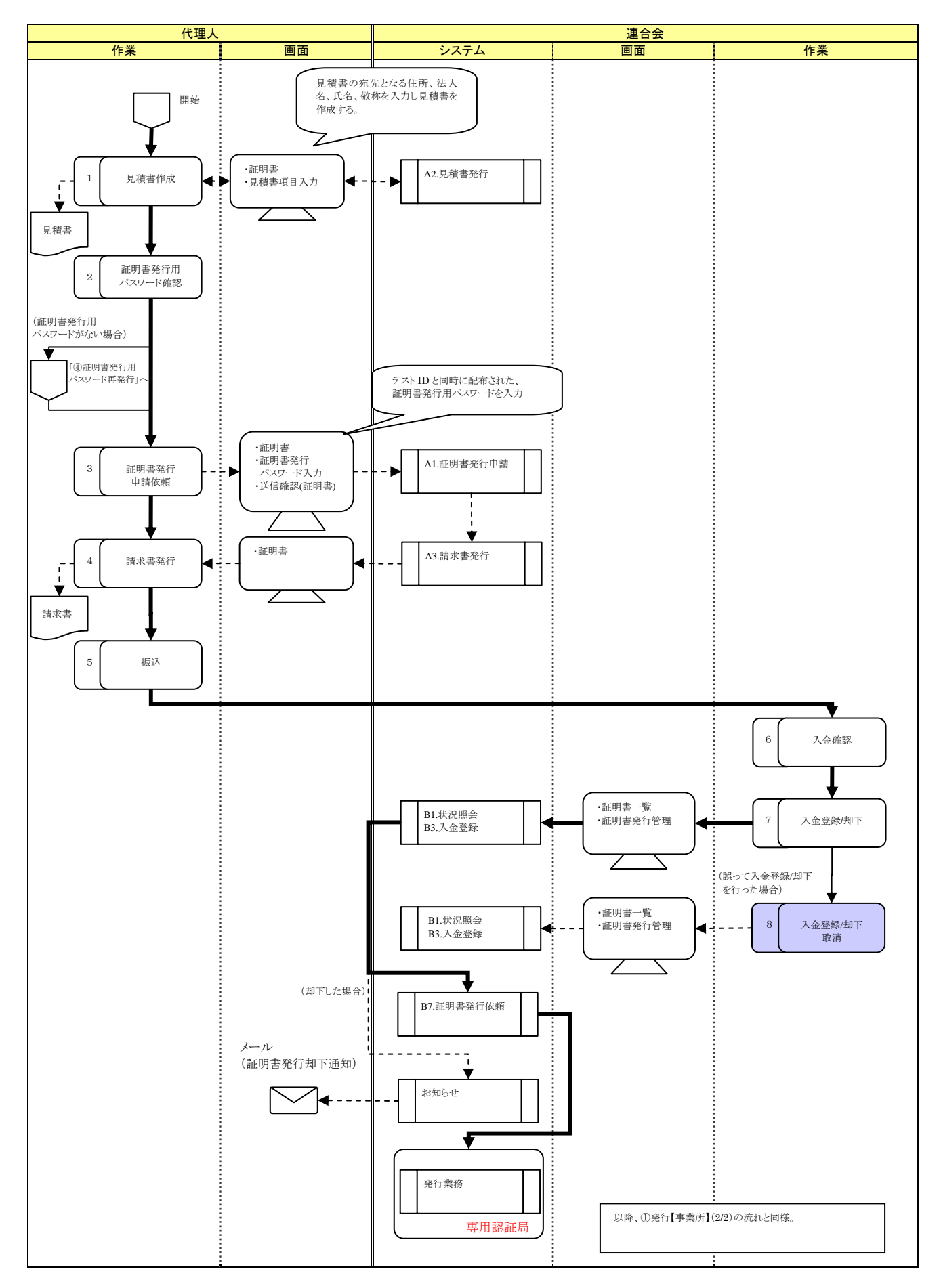

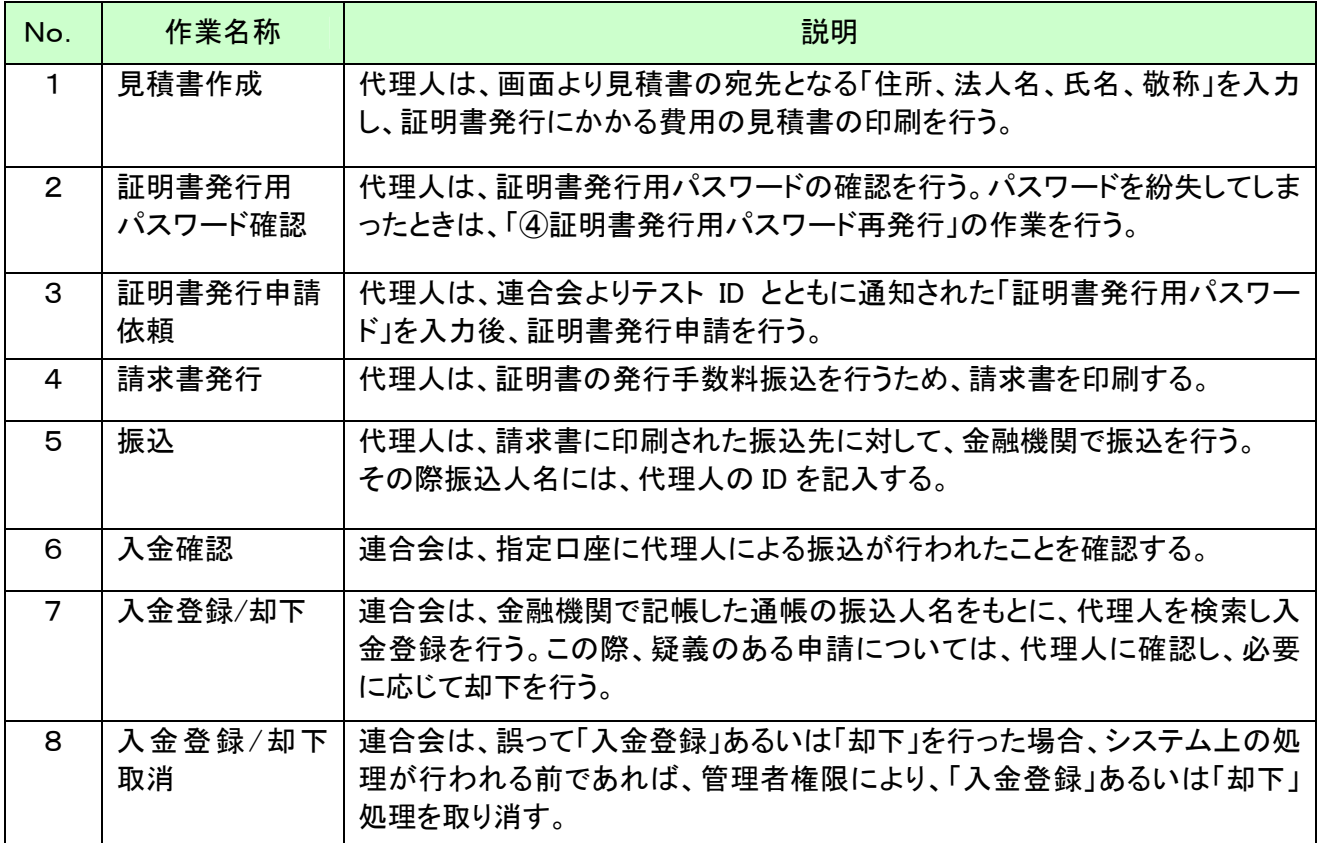

#### ③証明書失効

連合会は、証明書を失効させるときに、この機能を利用する。

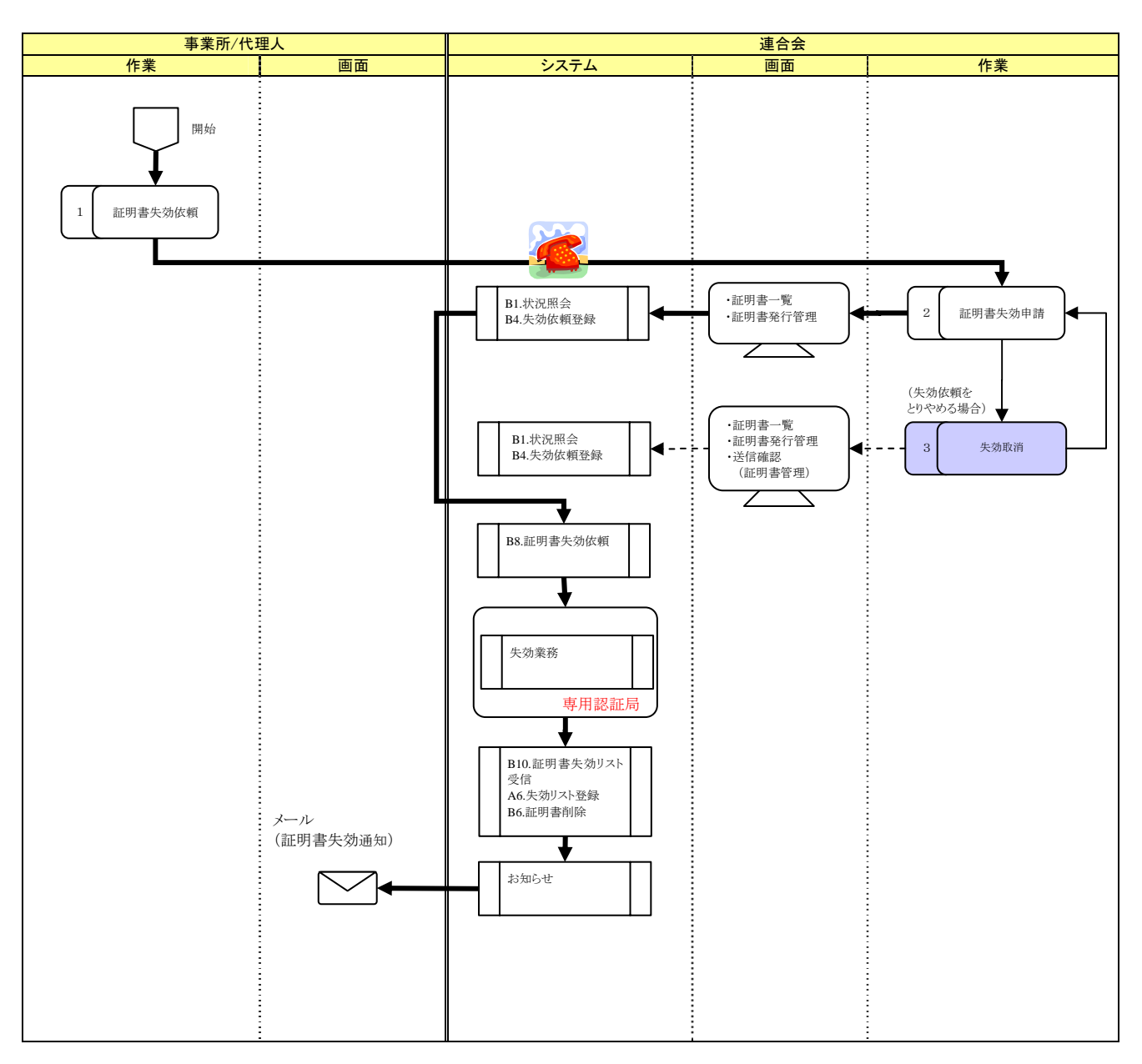

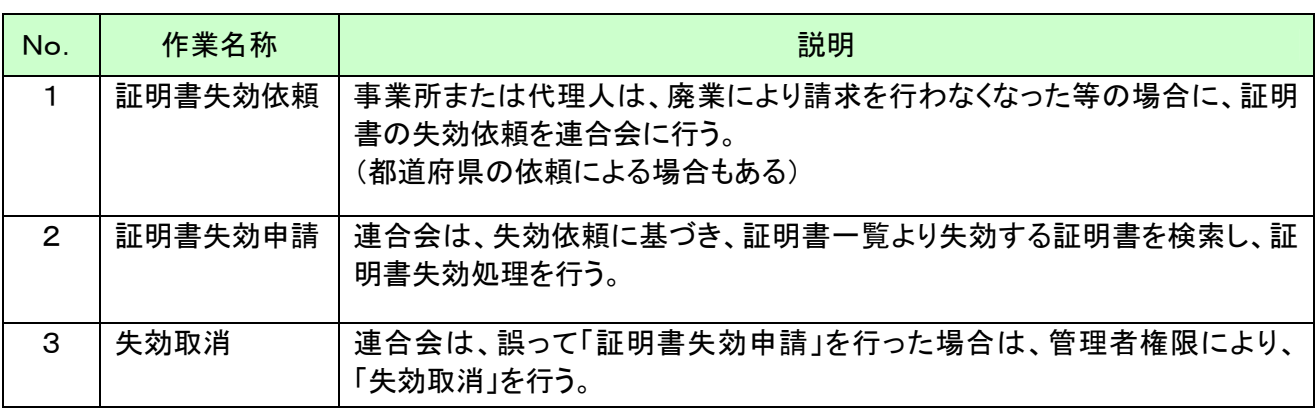

#### ④証明書発行用パスワード再発行

事業所は、証明書発行用パスワードを紛失し、再発行するときに、この機能を利用する。

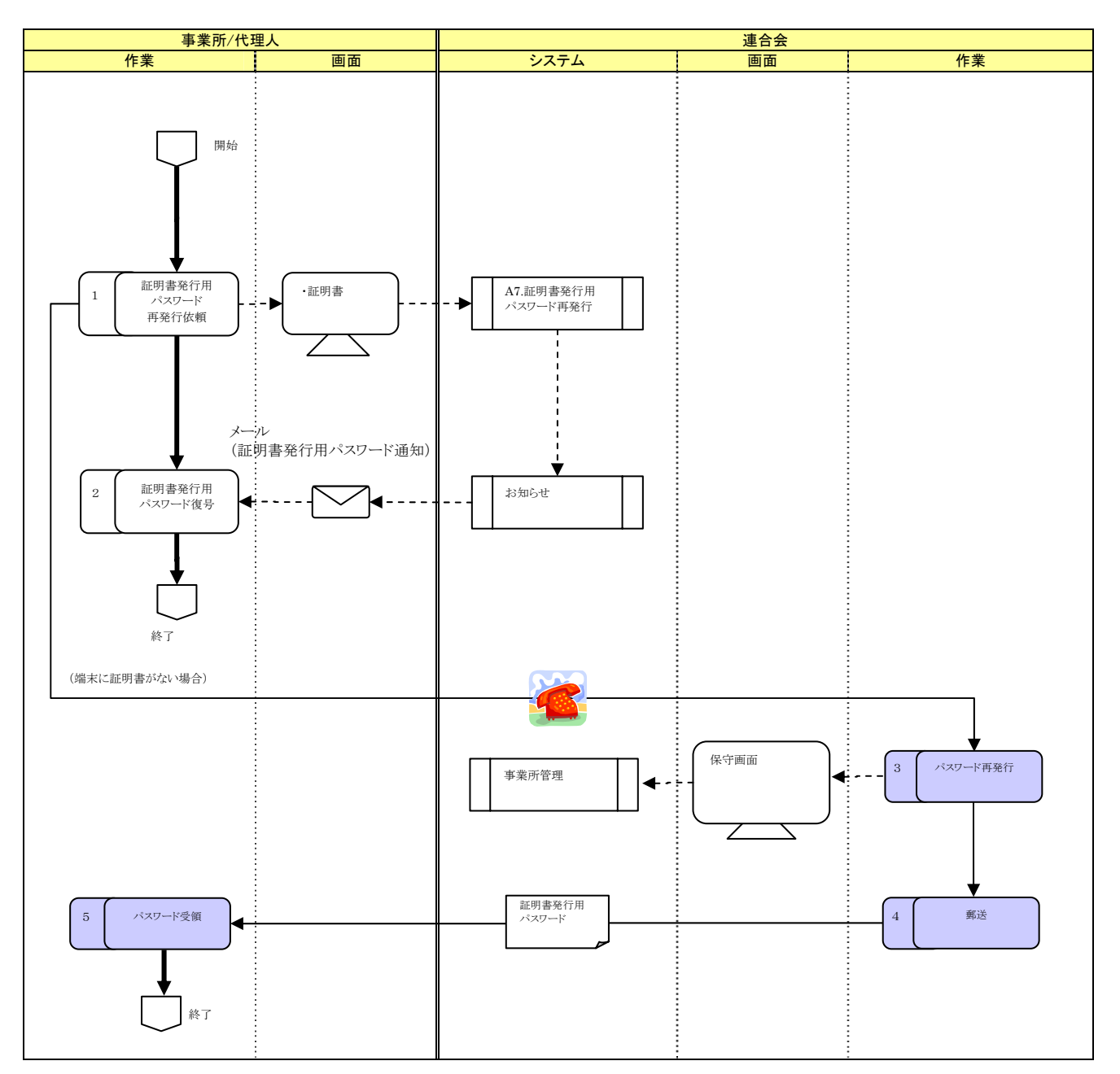

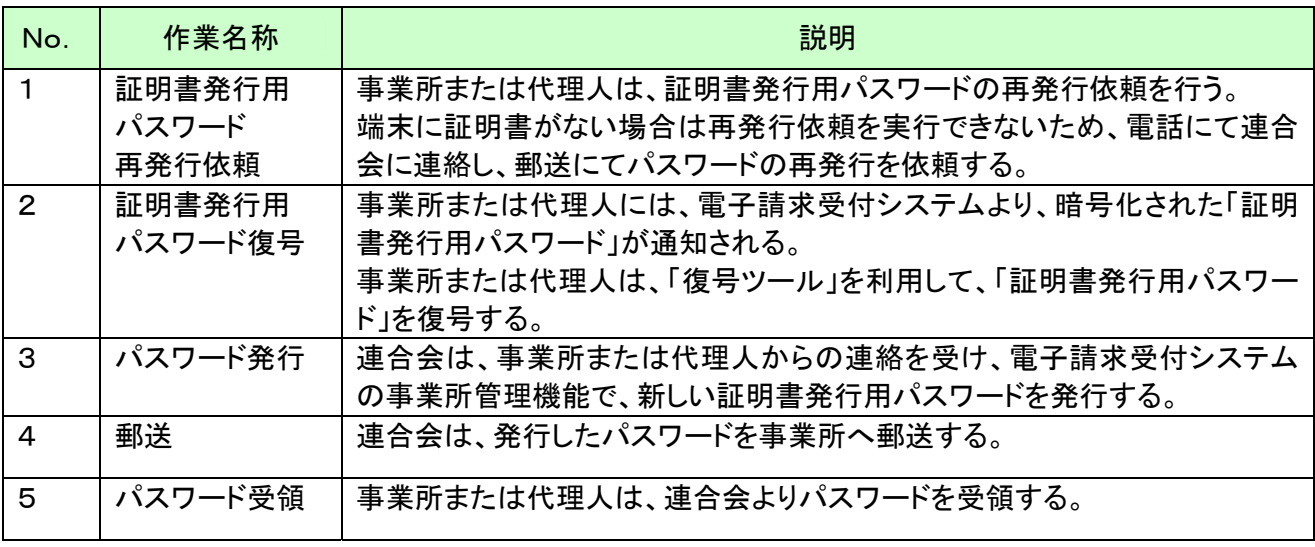

#### 1. 証明書のステータスとは

証明書発行業務の中で、証明書の状況を証明書のステータスと呼んでいる。

#### 2. ステータスの表示位置について

- 「1. 証明書のステータスとは」で述べた状況を、利用者は下記の画面で確認することができる。
- ① 事業所側の場合

事業所側では「証明書」画面の<状況>欄に表示される。

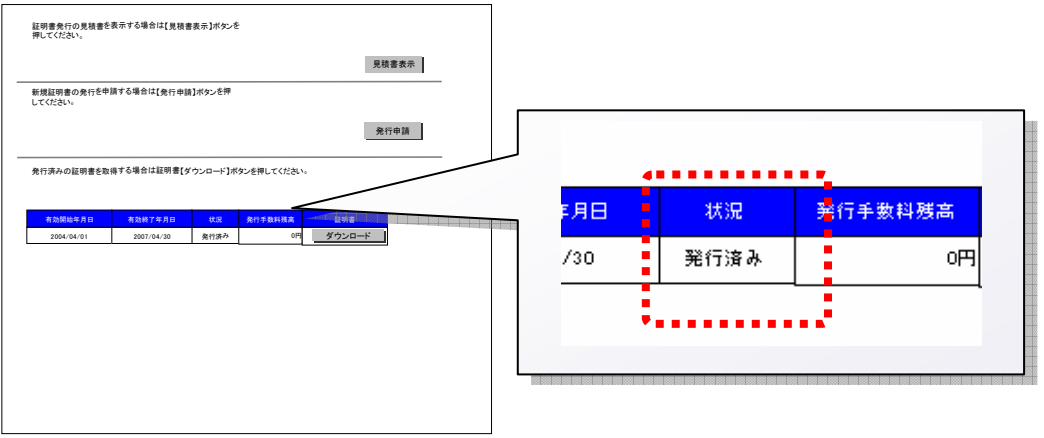

【事業所側の画面例】 証明書画面

#### ② 連合会側の場合

連合会側では「証明書一覧」画面、「証明書発行管理」画面の<状況>欄にそれぞれ表示される。

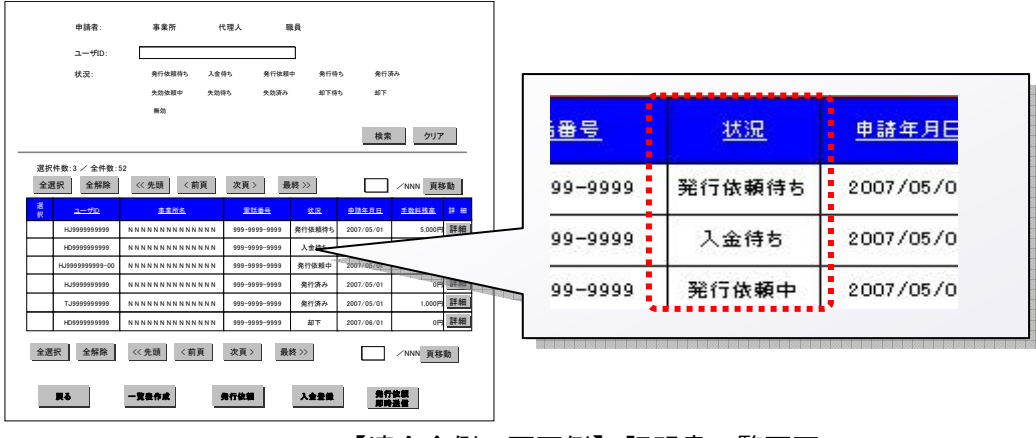

【連合会側の画面例】 証明書一覧画面

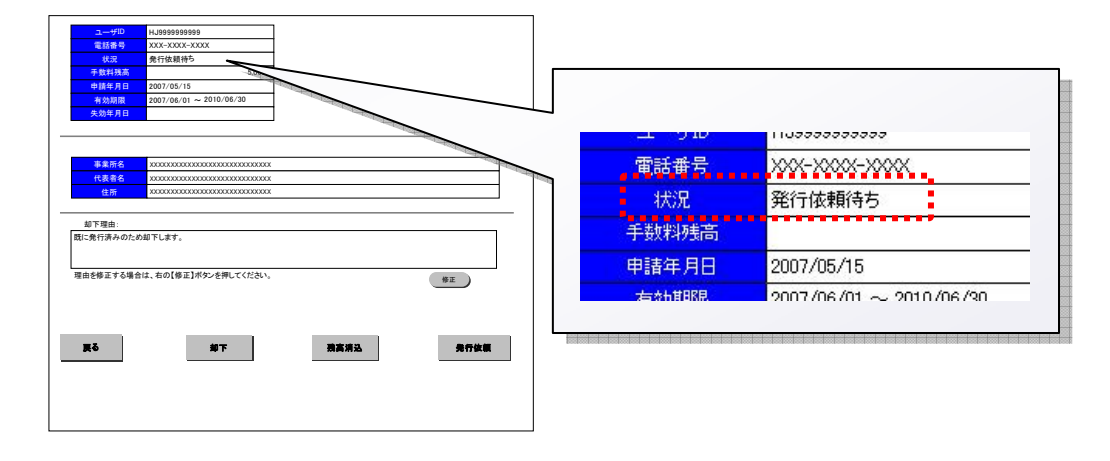

【連合会側の画面例】 証明書発行管理画面

#### 3.ステータス一覧

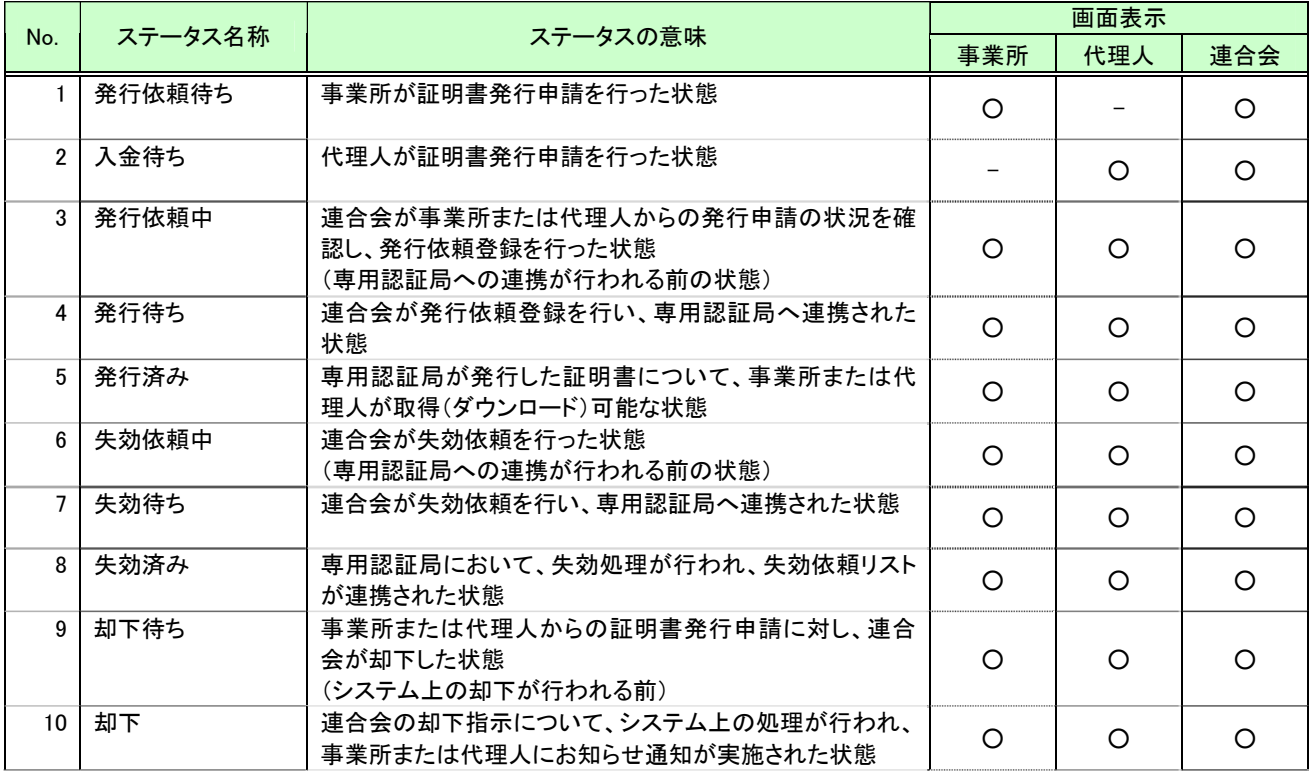

#### 4.ステータスの遷移について

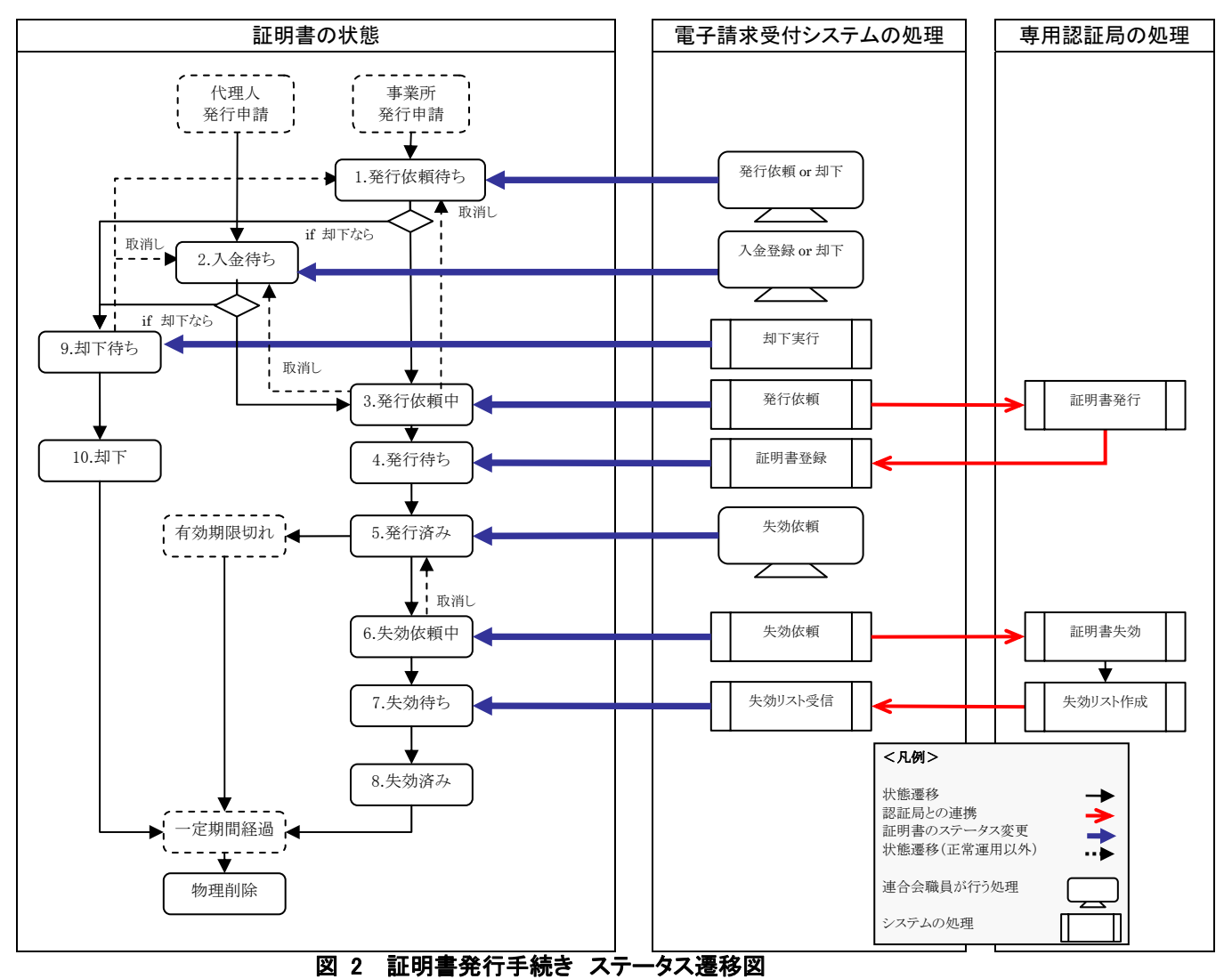

- 11 -